## **II.Algorithme de Boyer-Moore**

#### **1) Accélération de la recherche naïve**

 La fonction écrite précédemment permet de faire une recherche accélérée au sens où la comparaison des chaines de caractères s'arrête dès la **première différence** entre le motif et le texte. Cette comparaison doit tout de même être faite pour chaque décalage possible … *s*

#### A faire vous-même 3 -❒

On s'intéresse au texte :  $\mathcal{T} = "bricabrac"$  et au motif  $\mathscr{M} = "bra".$ 

- ❖ Expliquez pourquoi, lorsque vous effectuez une recherche du motif  $\mathscr{M}$ , vous n'avez pas besoin de considérer les sous-chaines "ric" et "ica".
- ❖ On a ici comparé 3 lettres (à savoir "b", "r" et "a") pour répondre à la première question. Quel changement simple pourrait-on faire pour gagner quelques comparaisons ?

Cet exemple nous montre que l'on peut sauter certaines sous-chaines pour améliorer l'efficacité de notre algorithme !

Suivant la même philosophie, nous allons encore améliorer notre algorithme. Que se passet-il si nous découvrons une lettre du motif dans le texte mais que celle-ci **est mal placée** ?

#### — À faire vous-même **4** —

```
On s'intéresse au texte : \mathcal{T} = "ab<code>racadabracadabricadabra"</code>
et au motif \mathscr{M} = "adabrica".
```
 $\clubsuit$  Quand le décalage  $s = 5$ , a-t-on une occurrence du motif?

 $\Box$ 

De cet échec, on apprend que le caractère numéro 10 dans  $\mathscr T$  est un "a". Or, nous savons où sont situés les "a" dans le motif. Nous pouvons donc essayer d'aligner les "a" du motif sur le "a" numéro 10 du texte.

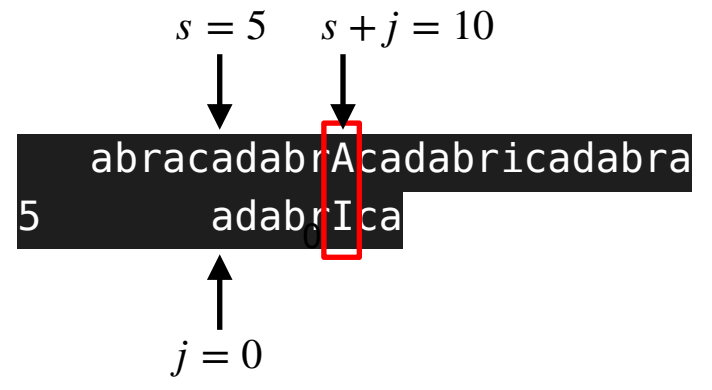

- ❖ Étudions le motif : quels sont les trois valeurs de j où sont situées les "a" du **motif** ?
- ❖ En utilisant l'équation entre s, j et la position du "a" dans le texte, en déduire les trois valeurs du décalage s permettant d'aligner le "a" numéro 10 avec le "a" du motif.
- ❖ Que pouvez-vous dire des valeurs extrêmes de j ?
- ❖ Gagnerait-on du temps si on commençait notre comparaison de chaines par le fin du motif plutôt que par le début ?

## Récapitulatif :

Qu'avons-nous appris de ces deux cas ? Nous pouvons récapituler cela en deux points :

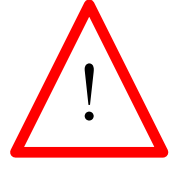

**Cas 1** : si au décalage *s*, toutes les lettres du texte correspondent au motif.

◆ on a trouvé une occurence du motif, on l'affiche et on se décale d'une unité ( $s$  ←  $s$  + 1).

**Cas 2** : si au décalage  $s$ , la j-ième lettre du motif ne correspond pas à la  $(s + j)$ -ième lettre du texte (on pose  $s + j = k$ ) :

- ❖ la lettre n'appartient pas du tout au motif. On saute tout le texte jusqu'à la (k+1)-ième lettre ( $s \leftarrow k + 1$ );
- ❖ la lettre appartient au motif. On se décale alors du nombre de lettres nous permettant d'aligner la lettre avec la même lettre du motif. On ajoute à s la longueur m du motif et on retranche le décalage pour trouver la lettre identique ( $s ← s + m - \text{decalage} - 1$ ) .

# — À faire vous-même **5**—

On dispose du programme protoBoyerMoore.py sur<https://bouillotvincent.github.io>et on souhaite le compléter à l'aide du récapitulatif de la page précédente.

❖ À la main, donnez toutes les étapes permettant de trouver le motif "bra" dans "bricabrac".

❒

- ❖ Complétez les fonctions decalage2 et checkLetter2 afin de rendre le programme fonctionnel.
- ❖ Grâce à votre programme, affichez toutes les étapes permettant de trouver le motif "bra" dans "bricabrac". On remarquera en particulier l'opération utilisée sur la lettre B.
- ❖ Appliquez votre programme sur l'exemple sur l'ADN, toujours en affichant les décalages, la valeur de j et les lettres qui ont été décalées. Que pouvez-vous dire de ces décalages ?

Cette nouvelle stratégie permet d'accélérer le traitement car elle permet de sauter des étapes de calcul. On a donc déjà trouvé un algorithme sous-linéaire. Toutefois, dans notre algorithme, les décalages sont calculés à chaque fois alors qu'ils ne dépendent que du motif et de la valeur de j dans le motif. On voit par exemple que certaines valeurs n'ont pas été explorées.

#### Exercice :

Comment faire pour éviter le calcul systématique de ces décalages?

# **2) Précalcul : mise en place de la table de positions**

Dans l'algorithme de Boyer-Moore, une étape de pré-traitement est donc utilisée. À partir du motif  $\mathscr M$  et uniquement à partir de ce motif, on va créer une table de positions à double entrée : d'une part, l'indice j du caractère du motif qui diffère et d'autre part le caractère c du texte. La valeur du tableau correspondante à deux entrées est l'indice de l'occurrence du caractère c le plus à droite dans le motif avant l'indice j.

Exemple : Avec le motif CGGCAG sur les chaines d'ADN.

Imaginons un texte :

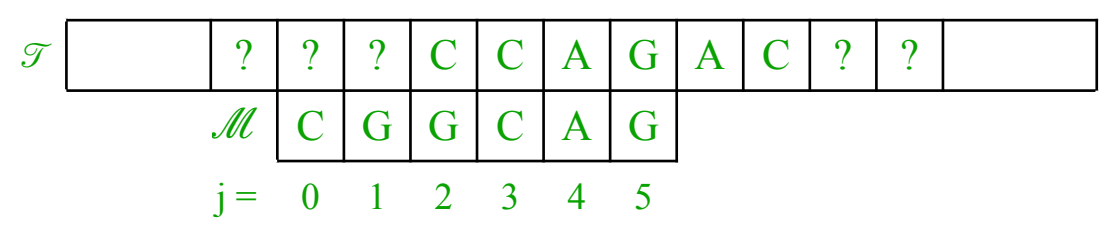

Pour les indices j allant de 5 à 3, il y a correspondance entre le motif et le texte. Quand les lettres se correspondent, on ne fait pas de décalage.

Que se passe-t-il maintenant pour  $i=2$  ? Le motif ne correspond plus au texte mais nous savons toutefois que la lettre C du texte existe dans la partie gauche du motif. Le C est en **position** 0. On va pouvoir décaler notre motif de 2-0 = 2 rangs vers la droite et recommencer les comparaisons.

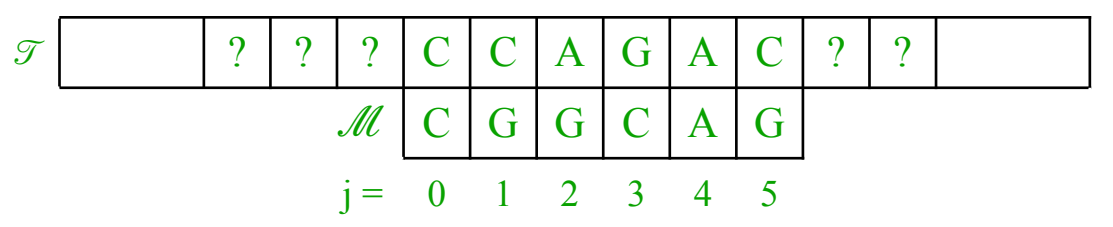

Nous venons de calculer le décalage pour j=2 et la lettre C en nous appuyant sur la **position** de la lettre C. Recommençons sur le tableau ci-dessus avec j=5. Le motif ne correspond pas au texte mais nous savons que la lettre C existe dans la partie gauche du motif. Le C le plus proche est en position 3. On va devoir décaler notre motif de 5-3 = 2 rangs vers la droite et recommencer les comparaisons.

Exercice :

Que peut-on dire de la **position** de la lettre C la plus proche en fonction de j ? de G ? de A ?

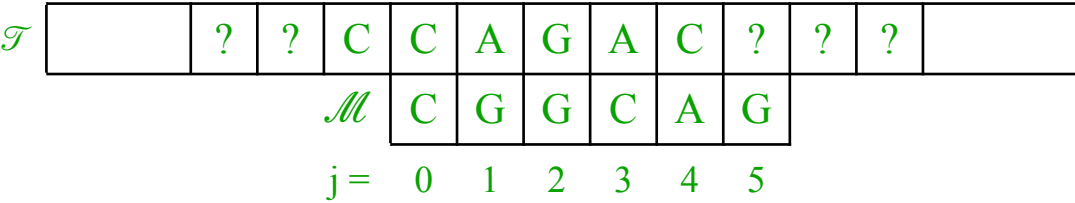

On résumera les positions dans un tableau qui prendra la forme suivante :

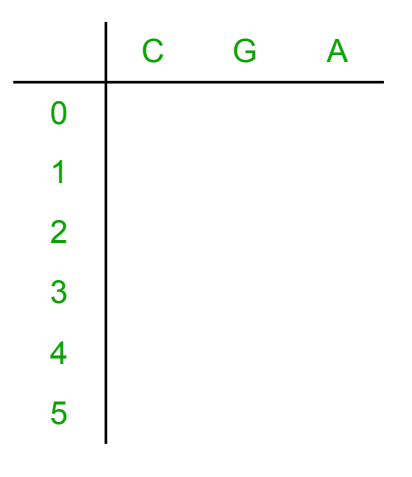

Rem : Que faire quand j=3 et que la lettre du texte est un C ? C'est un cas particulier qui n'arrive jamais en raison du mode de fonctionnement de l'algorithme. Toutefois, par définition, on indique alors la position de la lettre C la plus proche sur la gauche. Ici, la position sera donc 0.

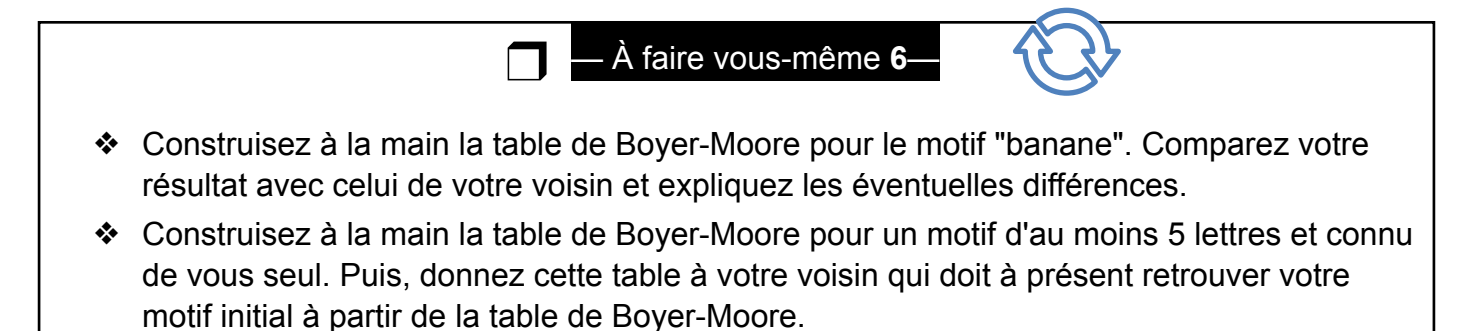

❖ Si vous avez des doutes, demandez à votre professeur.

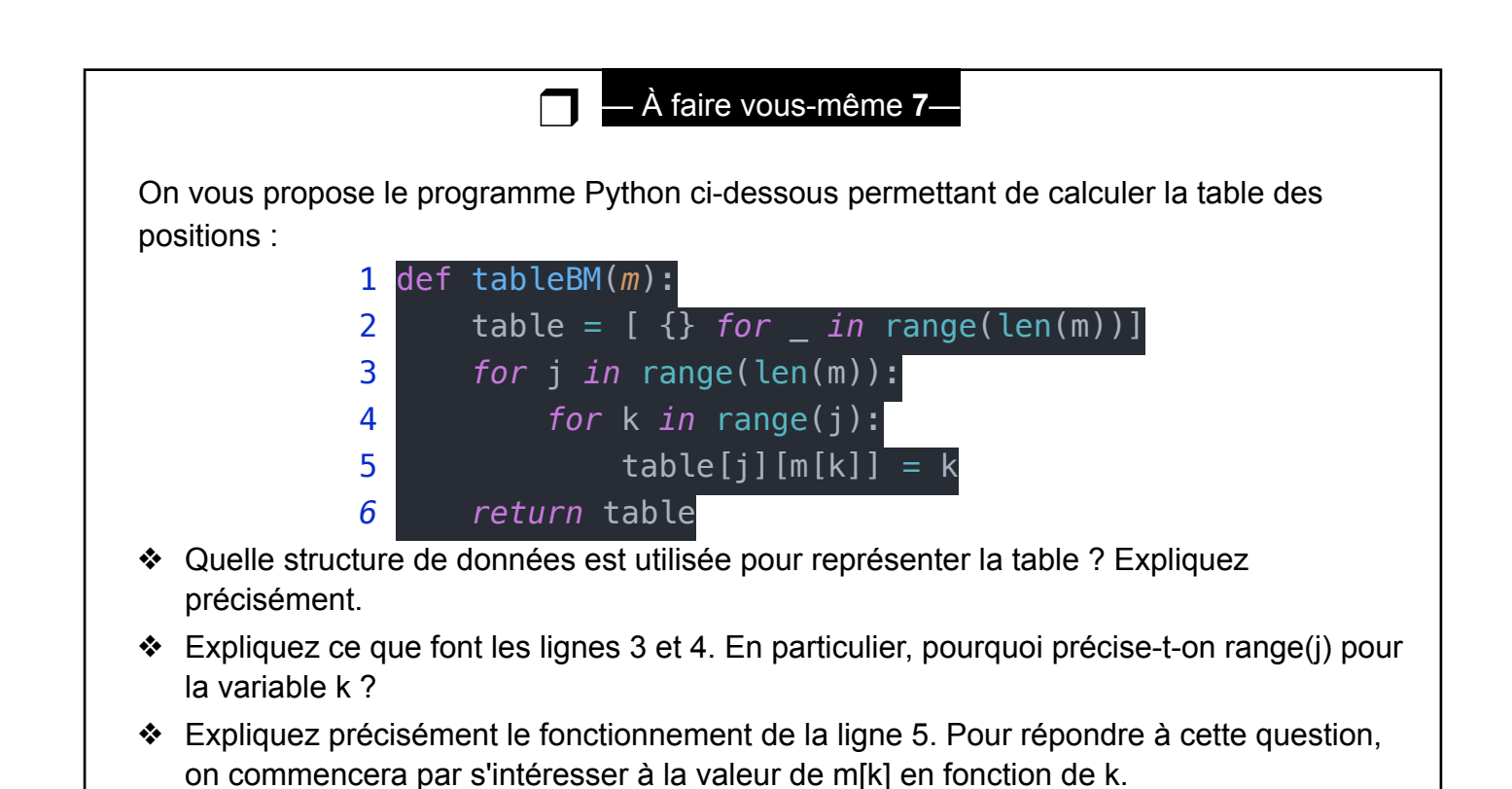

À partir de cette table de position, il est facile de calculer le décalage voulu : à partir de la position k et de la valeur de j, le **décalage** s'obtient en calculant j-k.

## **3) Algorithme de Boyer-Moore**

 $\Box$ 

— À faire vous-même **8**—

On vous propose le programme Python page suivante, qui est une implémentation possible de l'algorithme de Boyer-Moore.

```
def decalage(table, j, lettre): 
       """ utilise la table table lorsque le caractère
        numéro j est lettre au lieu du caractère attendu""" 
        if lettre in table[j]: 
            return j - table[j][lettre] 
        else: 
            return j+1 
  def rechercheBM(m, t): 
        """affiche toutes les occurrences de m dans t 
        avec l'algorithme de Boyer-Moore""" 
       table = tables = 0while s \leq len(t) - len(m):
           dec = 0for j in range(len(m)-1, -1, -1):
                if t[s+j] != m[j]: 
                   dec = decalage(table, i, m[i]) break 
           if dec == 0:
                print("occurrence à la position", s) 
               dec = 1s += dec
1
\overline{2}3
4
5
6
7
8
9
10
11
12
13
14
15
16
17
18
19
20
21
22
23
```
- ❖ Comparez ce programme au programme réalisé au "À faire vous-même 5". Quelles sont les différences et les points communs ?
- ❖ Expliquez ce que fait la ligne 12.
- ❖ Rappelez l'intérêt d'utiliser une boucle while plutôt qu'une boucle for à la ligne 14
- ❖ Expliquez les lignes 16 à 19. En particulier, on se demandera comment fonctionne la fonction decalage(table, j, lettre).
- ❖ Que nous indique les lignes 20 à 22 ? En particulier, quel est le rôle joué par dec ?

Conclusion : à partir du travail réalisé ci-dessus, donnez les différentes étapes de l'algorithme de Boyer-Moore.

## Exercice :

Appliquez l'algorithme de Boyer-Moore au cas suivant :

#### texte :

CAATGTCTGCACCAAGACGCCGGCAGGTGCAGACCTTCGTTATAGGCGATGATTTCGAA CCTACTAGTGGGTCTCTTAGGCCGAGCGGTTCCGAGAGATAGTGAAAGATGGCTGGGCT GTGAAGGGAAGGAGTCGTGAAAGCGCGAACACGAGTGTGCGCAAGCGCAGCGCCTTA GTATGCTCCAGTGTAGAAGCTCCGGCGTCCCGTCTAACCGTACGCTGTCCCCGGTACAT GGAGCTAATAGGCTTTACTGCCCAATATGACCCCGCGCCGCGACAAAACAATAACAGTTT

## motif : ACCTTCG

Algorithme de Boyer-Moore :

L'algorithme de Boyer-Moore utilise un retraitement du motif m à chercher dans un texte t pour accélérer cette recherche. Son principe est le suivant :

On teste l'occurrence du motif dans le texte à des décalages s de plus en plus grandes, en partant de s=0.

Pour une position s donnée, on va comparer les caractères de m et de t de la droite vers la gauche : on compare donc  $m[M-1]$  avec  $t[s+M-1]$ ,  $m[M-2]$  avec  $t[s+M-2]...$ 

Deux possibilités :

- 1. Si tous les caractères coïncident, on a trouvé une occurrence. On ajoute +1 au décalage s.
- 2. Sinon, appelons j l'indice de la première différence, c'est à dire le plus grand entier tel que  $0 \leq j < M$  et  $m[j] \neq t[s+j]$ . On appelle c le caractère  $t[s+j]$ . Nous allons pouvoir sauter des chaines de caractère afin d'accélérer la recherche.
	- ❖ si le caractère c **est présent** dans le motif, on ajoute j-k au décalage s, où k est le plus grand entier tel que  $0 \leq k < j$  et  $m[k] = c$  .
	- ❖ si le caractère c **n'est pas présent** dans le motif, on ajoute j+1 au décalage s.